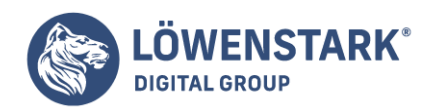

# **Was ist eine URL?**

Stand: 29.11.2022

URL Definition

URL ist die Abkürzung für den englischen Begriff "**Uniform Resource Locator**" und ein Teil der URI, also dem "**Uniform Resource Identifier**". Doch was ist eine URL genau und wozu dient sie? Im allgemeinen Sprachgebrauch wird meist von der Internetadresse gesprochen, wenn eigentlich eine URL gemeint ist. Sinn und Zweck ist die Darstellbarkeit in einer für Menschen recht gut lesbaren Zeichenfolge, die die Zahlen der [IP-Adresse](https://www.loewenstark.com/wissen/ip-adresse/) ersetzt. Die IP-Adresse ist wichtig für den Computer, um überhaupt mit dem Server kommunizieren zu können. Die URL identifiziert außerdem die **Struktur einer Website**, bei der unter anderem durch Slashes Unterkategorien dargestellt werden. Eine URL steht in der Adresszeile des verwendeten [Browsers](https://www.loewenstark.com/wissen/browser/).

## Der allgemeine URL-Aufbau

Um zu erfahren, was eine URL ist, muss ein Blick auf die Zusammensetzung geworfen werden. Sie ist **für alle Internetadressen gleich**, kann jedoch hinsichtlich der Unterkategorien variieren.

http://www.beispielseite.de/beispiel1 ? v=BuQjdhvldfb

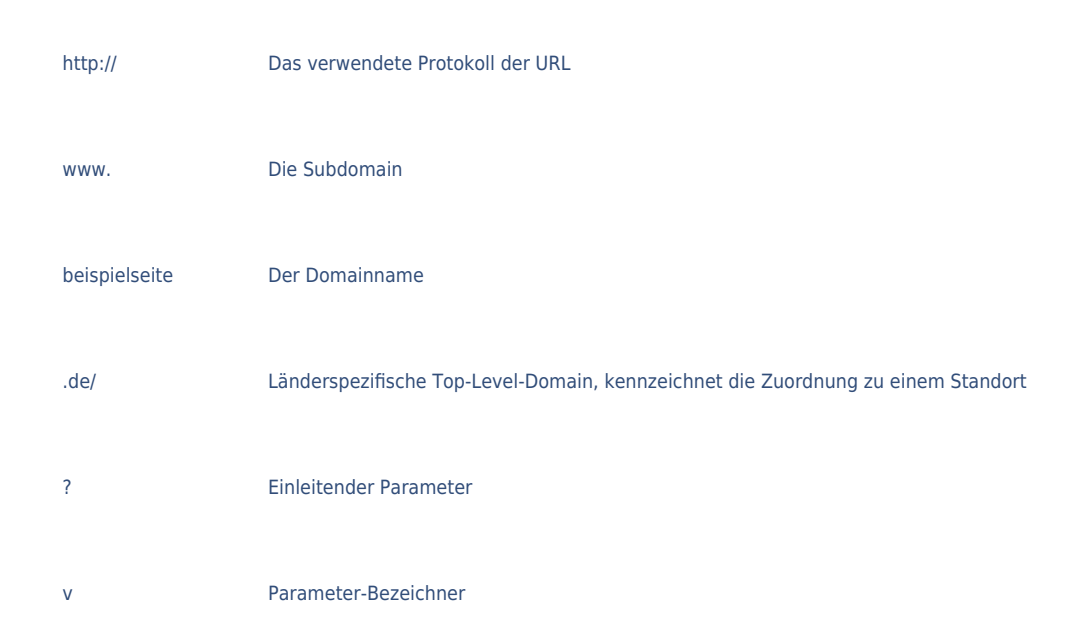

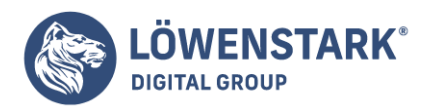

## Was ist eine URL in der SEO?

Menschen und Maschinen legen Wert auf Einfachheit. Für den Menschen sowie für die Maschine ist eine **einfach zu identifizierende URL** leichter zu lesen als eine mit eventuell kryptischer Zeichenfolge. Der [Suchmaschinenalgorithmus](https://www.loewenstark.com/wissen/algorithmus/) oder Crawler kann mit verständlichen URLs besser umgehen und **bewertet diese positiver im Ranking**. Einfache und kurze URLs in den Ergebnissen der Suchmaschine – in den SERPs – leiten den Nutzer eher dazu an, sie anzuklicken, als die lange und komplizierte Form. Dadurch kann die Klickrate auf der Website erhöht werden. Die Klickrate wiederum ist auch für die Suchmaschine Google ein Indiz für Popularität und Relevanz. Sie wird dadurch höher gewichtet und steigt im Ranking der SERPs an.

### Was ist bei SEO-URLs zu beachten?

Es gibt einige Faktoren, die bei SEO-URLs eine wichtige Rolle spielen, damit die Auswirkungen bei Google Erfolg versprechen. Im Rahmen der Onpage-Optimierung wird die Internet-Adresse erstellt.

**Was ist eine statische URL?** Statische URLs ändern sich nicht und enthalten keine URL-Parameter, wie zum Beispiel [Session-IDs](https://www.loewenstark.com/wissen/session-id/). Sie werden jedoch gerade wegen der fehlenden Parameter leichter vom User verstanden. Der Name der Domain sollte gerade in Hinsicht auf statische URLs mit Bedacht ausgewählt werden, da er – einmal festgelegt – möglichst nicht mehr verändert werden sollte.

**Was ist eine dynamische URL?** Dynamische URLs besitzen hingegen URL-Parameter und sind in der Regel länger als statische. Auch ändern sich Teile der URL-Parameter, zum Beispiel, wenn in einem Onlineshop ein Artikel neu hinzugefügt wurde.

Was ist eine sprechende URL? Für den User sind immer noch die sogenannten "sprechenden URLs" am nützlichsten. Bei ihnen wird schon anhand der URL-Struktur deutlich, worum es bei der Website überhaupt geht und mit welchem Inhalt der Nutzer rechnen kann. Auch die Navigation auf der Seite ist durch sprechende URLs besser nachvollziehbar. Das heißt, der Nutzer weiß dadurch, auf welcher Unterseite er sich gerade befindet. Ein weiterer großer Vorteil der sprechenden URLs ist die Möglichkeit, Teile der URL direkt in der Adresszeile des Browsers zu kürzen oder zu entfernen und dann auf die gewünschte Unterseite zu gelangen.

#### **Beispiel für eine gute URL:**

Sobald der User die URL **[www.beispielseite.de/erstes-beispiel/zweites-beispiel/](http://www.beispielseite.de/erstes-beispiel/zweites-beispiel/)** zu **www.beispielseite.de/erstes-beispiel/** in der Adresszeile des Browsers kürzt, landet er auch auf der Beschreibung zum ersten Beispiel. Eine gute Lesbarkeit und eine logische Strukturierung sind für den

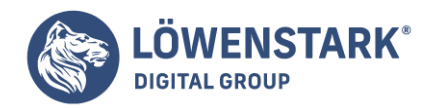

Erfolg der URL von großer Bedeutung.

### Keywords sind eine gute Wahl!

In der [SEO](https://www.loewenstark.com/ratgeber/seo-ratgeber/suchmaschinenoptimierung/) ist die Auswahl der richtigen und auf die Zielgruppe zugeschnittenen Keywords noch immer ein elementarer Aspekt für ein gutes Ranking in den SERPs. Auch in der URL sollte aus diesem Grund das Hauptkeyword unbedingt vorkommen. Wie schon oben erwähnt, können eine **gute Lesbarkeit** und das **Vorkommen von Keywords** die Klickrate erhöhen.

Wenn Kunden also das Wort in einer URL entdecken, das sie suchen, so steigt die Bereitschaft, den Link auch anzuklicken. Bei der Interaktion mit den Nutzern auf diversen Social Media-Kanälen ist es ebenfalls von Vorteil, wenn eine URL leicht lesbar ist.

So verbreiten sich Inhalte schneller und laden den User zum Klicken ein. Des Weiteren ist die URL in den Ergebnislisten von Google sichtbar. Werden allerdings sehr viele Keywords in einer URL verwendet, sieht Google das als Keyword-Stuffing an und die Website verliert wertvolle Plätze im Ranking.

### **Qual der Wahl bei Domain-Namen**

Bei der Wahl der richtigen Domain kann der Pfad – beispielsweise bei einem [Relaunch](https://www.loewenstark.com/ratgeber/seo-ratgeber/seo-relaunch/) – verändert werden. **Die Integration von Keywords ist wichtig**. Das ist jedoch nicht immer ratsam: Ist eine URL mit einem Brand-Keyword versehen, sollte dieses bestehen bleiben.

Angepasst an eine Markenstrategie, liefert die URL mit der richtigen Domain dem Nutzer **Orientierung und Struktur**. Gleichzeitig **verstärkt sie die Brand-Awareness und schafft Vertrauen**. Wird eine neue URL entwickelt, sollte sie also zum Unternehmen oder zum Produkt passen, um dem User gleich einen Wegweiser an die Hand zu geben. Mit der Registrierung ist die Namensfindung abgeschlossen und es wird sich in der nächsten Zeit zeigen, ob es eine gute URL ist.

### Zeichen und Parameter für SEO-URLs

Bei der Frage, was eine URL ist, spielen auch die verschiedenen Inhalte eine wichtige Rolle. Jede Seite des Internetauftritts muss **eine eigene URL** besitzen. Das bedeutet, wenn unterschiedlicher [Content](https://www.loewenstark.com/ratgeber/seo-ratgeber/seo-texte/) auf den einzelnen Seiten zu finden ist, darf der nicht nur unter einer URL zu finden sein. Der Trailing Slash – das abschließende Zeichen "/" von [Verzeichnissen](https://www.loewenstark.com/wissen/url-verzeichnis/) einer URL - kann den Inhalt der Seite genauer definieren.

Bei mannigfaltigen Inhalten auf nur einer URL wertet der Algorithmus von Google die Seiten eventuell als Duplicate Content und schließt sie vom Ranking aus. Das Aussehen und die Struktur der URL sind auch für die Teilen-Funktion ausschlaggebend: Wenn eine URL oder ein Link an andere Nutzer oder über Social Media-Kanäle geteilt wird, erscheint eine **kurze und sprechende URL** vertrauenswürdiger als lange und nicht eindeutige Zeichenketten. Auch muss ein URL-Shortener seltener eingesetzt werden. Was ist also eine URL unter diesem Aspekt? **Leicht lesbare URLs** wirken auf den User ansprechender und werden eher weiterverbreitet als stumme URLs.

Mit einer guten URL-Struktur wird vor allem die Ranking-Authority gestärkt. Beim Erstellen einer Website mithilfe von **Content Management Systemen** sollte darauf geachtet werden, dass URLs aussagekräftig

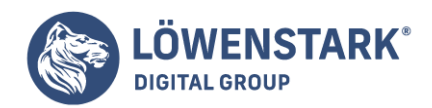

sind. Zumeist werden die URLs automatisch mit Keywords generiert und entsprechen den Kriterien für erfolgreiche SEO, aber Kontrolle ist dennoch wichtig.

## **Was ist eine URL? 5 typische Fehler**

Bestimmte Parameter in einer URL haben tiefgreifende Auswirkungen auf die [Suchmaschinenoptimierung.](https://www.loewenstark.com/wissen/seo-basics/) Sie können das **Ranking positiv oder negativ verändern**. Dabei unterlaufen in manchen Fällen Fehler, die sich nur mit viel Aufwand wieder rückgängig machen lassen.

- **Großbuchstaben**: Eine URL kann aus großen oder kleinen Buchstaben bestehen. Wichtig ist jedoch, dass ein einheitliches System vorhanden ist, damit die Crawler keine Schwierigkeiten haben. Seit dem Bestehen haben sich Kleinbuchstaben durchgesetzt.
- **Umlaute**: Besondere Probleme ergeben sich für die internationale SEO, denn Umlaute werden in Domains und URLs zwar unterstützt, können sich aber aufgrund der Internationalisierung nicht durchsetzen. "ä", "ö" und "ü" in URLs werden zu "ae", oe" und ue".
- **Hashtags**: John Mueller von Google hat es mehrfach betont. Hashtag-URLs werden von Google nicht unterstützt. Bei einigen Beispielen, in denen es gar nicht anders möglich ist, als das Rautensymbol zu verarbeiten, können Ausnahmen gemacht werden. Dabei muss allerdings der Webmaster sicherstellen, dass die Weiterleitung fehlerfrei funktioniert.
- **Unterstriche**: Was ist mit einer URL, die sich aus mehreren Wörtern zusammensetzt? In diesem Fall lassen sich sowohl Binde- als auch Unterstriche zum Koppeln bzw. Abtrennen nutzen. Google macht dahingehend keinen Unterschied. Für das einfache Eintippen haben sich jedoch die Dashes als Trenner bewährt.
- **Verschachtelungen:** Seiten mit tiefen Klickpfaden führen oft zu sehr langen URLs. Oft werden Keywords oder Füllwörter hintereinander gereiht, die Crawler können die URL schwerer lesen. Besser sind kurze und prägnante Internetadressen, um die Gunst der User und von Google zu erlangen.

**Die Thematik, was eine URL ist, lässt sich nicht immer einfach beantworten. Die Wahl möchte gut durchdacht sein, ein Bezug zum Produkt oder zur Marke hergestellt, aber auch Fehler vermieden werden. Neben statischen URLs, die sich nicht verändern, gibt es noch die Besonderheit der veränderbaren Internetadressen.**

### Was ist eine URL? Besonderheiten der statischen und dynamischen Web-Adressen

Dynamische URLs sind in der Praxis sehr beliebt, da Webseiten so individuell auf die Anfrage eines Users abgestimmt werden können. Allerdings kann die Verwendung dynamischer Webseiten und **Inhalte die Indexierung beeinträchtigen**. Eine dynamische URL ist eine **Sonderform der URL**, die erst im Moment der Abfrage vom **[Server](https://www.loewenstark.com/wissen/server/) generiert** wird.

### Unterschiede statische und dynamische URLs

Im Gegensatz zu statischen URLs, die vollständig auf dem jeweiligen Server hinterlegt sind, werden

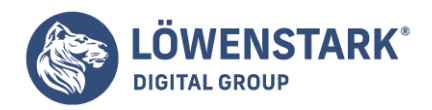

dynamische URLs auf Grundlage der hinterlegten Daten und mithilfe einer speziellen Anwendung erstellt. Im Moment der Anfrage greift die Anwendung auf die Datenbank zu und generiert die Webseite individuell anhand der Anfrage des Users. Dynamische URLs eignen sich dementsprechend vor allem für den **Einsatz bei Webformularen, Produktlisten, Sessions oder interaktiven Webseiten**.

Dynamische URLs unterscheiden sich von statischen URLs durch einen besonderen URL-Parameter, welcher direkt über die URL an den Server übermittelt wird und das dynamische Auslesen der hinterlegten Dateien bewirkt. Für den User werden dynamische URLs durch die Verwendung von Sonderzeichen wie Fragezeichen oder Gleichheitszeichen erkennbar. Zur Erstellung dynamischer Webseiten und Inhalte können unter anderem *JavaScript* oder PHP genutzt werden.

### Mögliche Probleme

Dynamische Inhalte **erschweren die [Indexierung](https://www.loewenstark.com/wissen/indexierung/) der Webseite** für Webcrawler. Um die vollständige Indexierung der Website zu gewährleisten, sollte im Rahmen der Suchmaschinenoptimierung darauf geachtet werden, dass es durch die individuelle Generierung der dynamischen Inhalte nicht zu Duplicate Content kommt. Das mehrfache Verwenden identischer Inhalte wird von den Crawlern der Suchmaschinen in der Regel als Spam bewertet und ist mit einer entsprechenden [Penalty](https://www.loewenstark.com/wissen/google-penalty/) belegt. Im schlimmsten Fall kann dies zur Entfernung der Website aus dem Index führen. Abhängig vom verwendeten URL-Parameter kann es zudem zu Einschränkungen hinsichtlich der Click-Through-Rate kommen.

Während statische URLs den Webseiteninhalt durch die Einbettung relevanter Keywords beschreiben, ist dies bei dynamischen URLs aufgrund ihrer besonderen Beschaffenheit in der Regel nicht der Fall. Hier empfiehlt es sich, dynamische Seitentitel, Keywords und Beschreibungen zum Webseiteninhalt im Meta-Bereich einzubetten, um die Crawl-Ability der Website zu gewährleisten und einen Rankingverlust zu verhindern. Bei Menüs, Navigationsseiten und Footer-Links sollte in jedem Fall auf die Verwendung von dynamischen URLs verzichtet werden.

### URLS verkürzen

Um die Nutzerfreundlichkeit zu wahren, ist es möglich, URLs zu kürzen. Damit werden sie **leserfreundlich und vermitteln auf den ersten Blick eine Übersicht über die relevanten Inhalte**. Normalerweise kommen bei Weiterleitungen auf Unterseiten neue [Pfade](https://www.loewenstark.com/wissen/pfad/) hinzu und die URL wird automatisch länger. Der Bezug kann dabei verloren gehen. Mithilfe von kostenfreien Tools – sogenannten URL-Shortenern – können sie eingekürzt werden, ohne dass sie ihre Kraft für die Suchmaschine verlieren.

Was ist also eine verkürzte URL? Für viele Dienste wie Twitter, Instagram oder Facebook steht nur eine **begrenzte Anzahl an Zeichen zur Verfügung**, um eine URL einzufügen. Durch die Verkürzung wird sie attraktiver für den Nutzer und bleibt im Gedächtnis. Sie kann zudem mit Tracking-Tools gekoppelt werden und bleibt dadurch in der Nachverfolgung. Mit dem URL-Shortener entsteht ein Alias-Link, der zur gewünschten Zielseite führt.

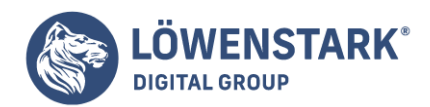

### Relative URLs

Bei der Frage, was eine URL ist, gelangt man auch zum Begriff der relativen URLs. Sie beginnen immer mit einem Slash und **geben für die [interne Verlinkung](https://www.loewenstark.com/wissen/seo-interne-links/) lediglich den Pfad zur Kategorie oder zur Seite** an. Dadurch verkürzt sich die Ladezeit um ein Vielfaches, der Umzug von Content ist weniger fehleranfällig und die Programmierung gestaltet sich einfacher. Allerdings können mit relativen URLs auch Probleme auftreten. Beim Verschieben von Inhalten laufen die Links anschließend ins Leere oder es kann [Duplicate](https://www.loewenstark.com/wissen/duplicate-content/) [Content](https://www.loewenstark.com/wissen/duplicate-content/) entstehen. Die Crawler der Suchmaschine stehen vor der Herausforderung, dass sie zwar zur entsprechenden Seite gelangen, aber nicht zur eigentlichen Hauptdomain. In der Suchmaschinenoptimierung muss der Nutzen daher abgewogen werden.

Was ist eine relative URL für Google? SEO-Experte John Müller ließ via Twitter verlauten, dass sowohl **absolute als auch relative URLs von der Suchmaschine gleichbehandelt** werden. Google untersucht den Content der Seiten. Welche Form der internen Verlinkung genutzt wird, spielt für die Bewertung keine Rolle.

### Fazit: Was ist eine URL

Wichtig für funktionierendes [Online-Marketing](https://www.loewenstark.com/wissen/was-ist-online-marketing/) und damit verbunden eine effiziente Suchmaschinenoptimierung im Onpage-Bereich ist die Struktur der URL. Was ist also eine URL? Wesentlich mehr als nur die Adresse für bestimmte Inhalte. Auch die Konfiguration des Servers ist für SEO-URLs ausschlaggebend: Alle Seiten müssen unter genau einer URL erreichbar sein, nur so lassen sich **doppelte Inhalte vermeiden und das Ranking in den SERPs verbessert sich**. Kleinigkeiten, wie zum Beispiel eine falsche Konfiguration des Trailing Slash oder Unterschiede in Groß- und Kleinschreibung des URL-Textes, können schnell Auswirkungen auf die Position in den Suchmaschinenergebnissen haben.

Auch der Inhalt des URL-Textes beeinflusst die SEO. So sollten relevante [Keywords v](https://www.loewenstark.com/wissen/keyword-analyse/)erwendet werden und Artikel sowie Füllwörter eher gemieden werden. Wichtig ist es des Weiteren, Trennzeichen richtig einzusetzen, da sonst der Crawler den Text nicht interpretieren kann. Wenn diese Maßnahmen durchgeführt und regelmäßig kontrolliert werden, steht Ihrem Erfolg mit einer aussagekräftigen und gut strukturierten SEO-URL nichts mehr im Weg.

URL FAQ